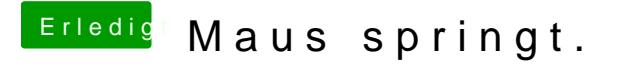

Beitrag von vom 24. Februar 2013, 13:01

Was hast du den gemacht wo es noch lief, da muß doch was geändert worden